$<<3d$ s Max $>$ 

 $<<$ 3dsMax $>$ 

 $,$  tushu007.com

- 13 ISBN 9787115289483
- 10 ISBN 7115289484

出版时间:2013-1

页数:236

字数:388000

extended by PDF and the PDF

http://www.tushu007.com

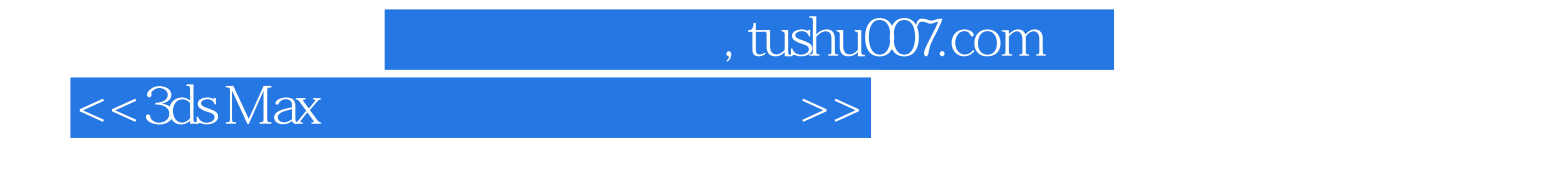

 $\kappa$  and  $\kappa$  and  $\kappa$  and  $\kappa$  and  $\kappa$ 

ds Max 2012<br>10 ds Max 2012 3ds Max 2012

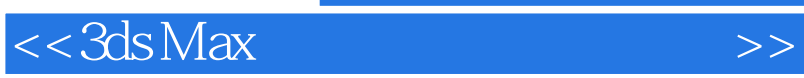

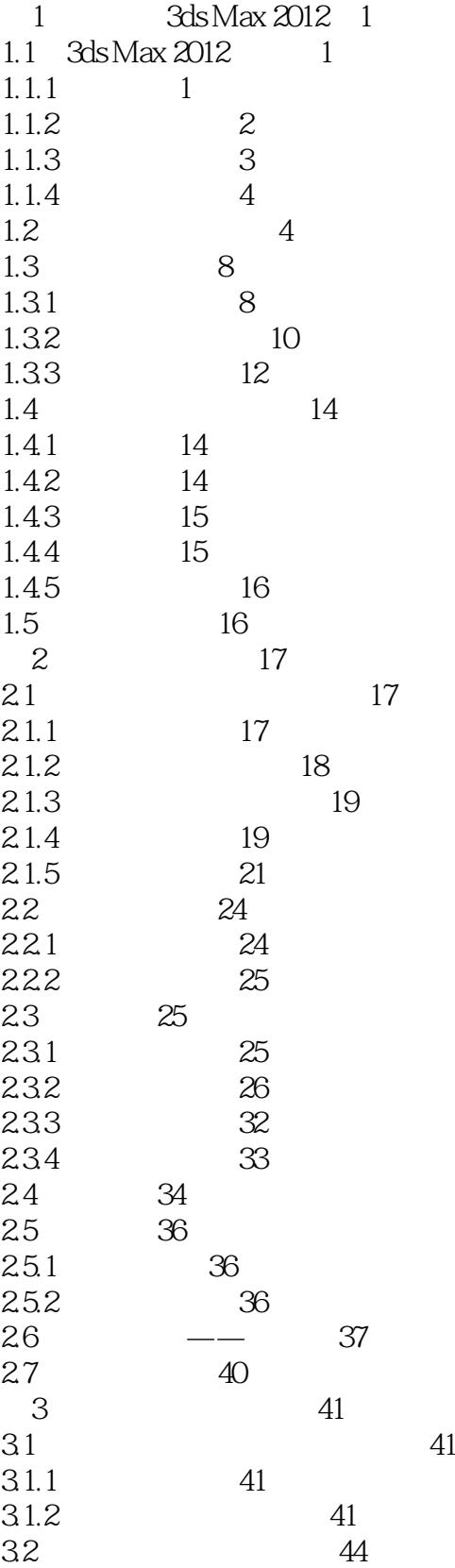

 $<<3ds$  Max  $>>$ 

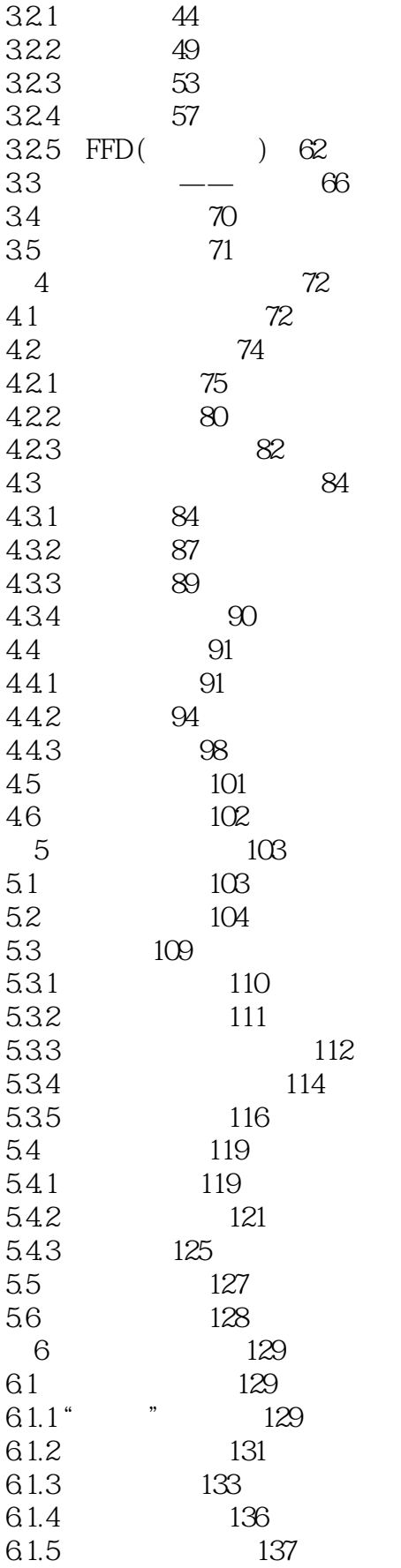

<<3ds Max

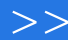

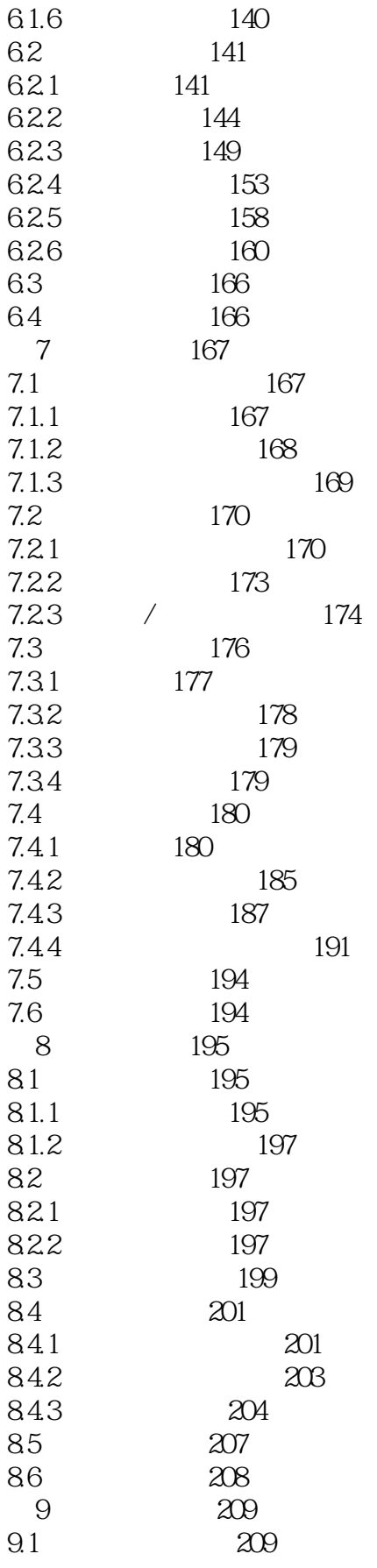

 $<<3ds$  Max  $>>$ 

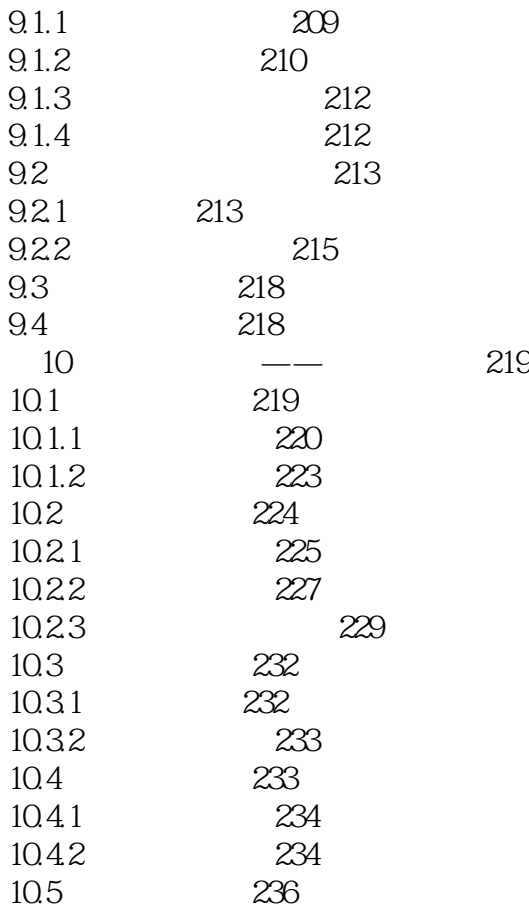

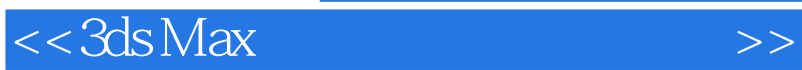

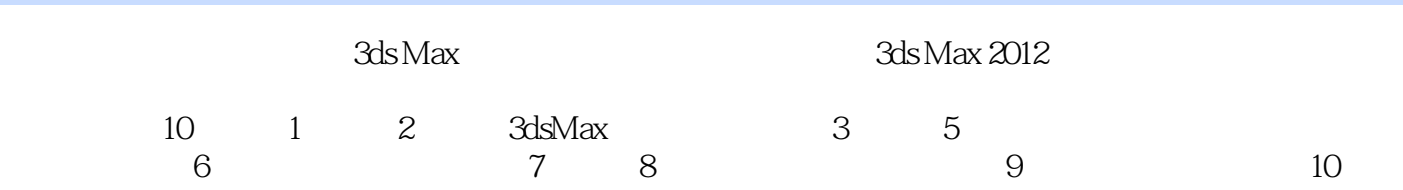

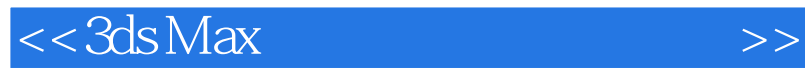

本站所提供下载的PDF图书仅提供预览和简介,请支持正版图书。

更多资源请访问:http://www.tushu007.com

 $,$  tushu007.com